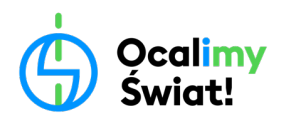

## **SCENARIUSZ ZAJĘĆ PRZYRODNICZYCH W TERENIE**

## **DLA KLAS VII-VIII**

# **TEMAT: Różnorodność biologiczna najbliższej okolicy**

wersja z wykorzystaniem aplikacji mobilnej

**autor: Igor Siedlecki**

**CZAS REALIZACJI**: 90 min. (2 zblokowane jednostki lekcyjne)

**PORA ROKU**: późna wiosna, lato, wczesna jesień, najlepiej ciepły, słoneczny dzień

#### **Prowadząc zajęcia w oparciu o ten scenariusz, realizujesz podstawę programową:**

#### Cele kształcenia – wymagania ogólne

I. Znajomość różnorodności biologicznej oraz podstawowych procesów biologicznych. Uczeń

- $\checkmark$  opisuje, porządkuje i rozpoznaje organizmy;
- $\checkmark$  przedstawia i wyjaśnia zależności między organizmem a środowiskiem;
- II. Planowanie i przeprowadzanie obserwacji oraz doświadczeń; wnioskowanie w oparciu o ich wyniki. Uczeń:
	- $\checkmark$  określa problem badawczy, formułuje hipotezy, planuje i przeprowadza oraz dokumentuje obserwacje;
	- $\checkmark$  analizuje wyniki i formułuje wnioski.
- III. Posługiwanie się informacjami pochodzącymi z analizy materiałów źródłowych.

Uczeń:

- $\checkmark$  wykorzystuje różnorodne źródła i metody pozyskiwania informacji (praca z narzędziami cyfrowymi);
- IV. Rozumowanie i zastosowanie nabytej wiedzy do rozwiązywania problemów biologicznych.
	- Uczeń:
		- $\checkmark$  interpretuje informacje i wyjaśnia zależności przyczynowo-skutkowe między zjawiskami, formułuje wnioski.
- VI. Postawa wobec przyrody i środowiska.

Uczeń:

ü opisuje i prezentuje postawę i zachowania człowieka odpowiedzialnie korzystającego z dóbr przyrody.

### Treści nauczania – wymagania szczegółowe

VII. Różnorodność życia.

1. Klasyfikacja organizmów.

Uczeń:

 $\checkmark$  rozpoznaje organizmy z najbliższego otoczenia, posługując się prostym kluczem do ich oznaczania. 2. Różnorodność i jedność roślin:

Uczeń:

 $\checkmark$  rozpoznaje różnorodność roślin.

VIII. Ekologia i ochrona środowiska. Uczeń:

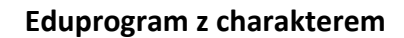

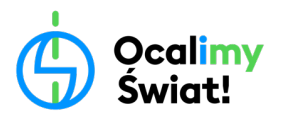

- ü wskazuje żywe i nieożywione elementy ekosystemu
- ü wykazuje, że są one powiązane różnorodnymi zależnościami.

IX. Zagrożenia różnorodności biologicznej.

Uczeń:

- $\checkmark$  przedstawia istotę różnorodności biologicznej;
- $\checkmark$  analizuje wpływ człowieka na różnorodność biologiczną.

# **Co należy zrobić/przygotować przed zajęciami?**

• Wybranie przez edukatorkę/a obszaru zielonego, w którym odbywać się będą zajęcia.

Do przeprowadzenia zajęć dobrze wybrać taki obszar, który przede wszystkim umożliwia swobodne poruszanie się uczniów (np. zlokalizowany możliwie daleko od ulic i miejskiego zgiełku). Dodatkowo warto wybrać teren zielony możliwie najbardziej zróżnicowany pod kątem przyrodniczym, to znaczy taki, na którym znajdziemy zarówno fragmenty koszone i niekoszone albo fragmenty zadrzewione i otwarte, albo tereny zlokalizowane wokół i w dalszej odległości od zbiornika/cieku wodnego. Powinny sprawdzić się miejskie parki lub osiedla z dużą ilością zieleni. Jeśli wokół placówkiznajduje się podwórko z zielonymi fragmentami, warsztaty powinny udać się doskonale, jeśli w porozumieniu z osobami zarządzającymi terenem uzgodni się zastosowanie różnych zabiegów ogrodniczych na różnych fragmentach zielonych, na przykład w jednym miejscu uzgodni się dwukrotne koszenie w ciągu roku, a w innym miejscu koszenie kilkukrotne umożliwiające zachowanie krótko przystrzyżonego trawnika.

• Założenie przez edukatorkę/a i uczniów kont w bezpłatnej **aplikacji i**Naturalist Uwaga! Do posiadania własnego konta na tej platformie wymagane jest ukończenie 13 roku życia.

Zamiast aplikacji **i**Naturalist do przeprowadzenia zajęć można wykorzystać bardziej intuicyjną i prostszą w użyciu aplikację Seek od iNaturalist. Aplikacja ta nie wymaga zakładania konta, wystarczy ją ściągnąć i uruchomić. Jednak dodatkowym atutem aplikacji iNaturalist jest możliwość stworzenia specjalnego projektu dla całej grupy/ placówki, w którym zapisywać będzie można badaną różnorodność gatunkową najbliższej okolicy (patrz Materiały uzupełniające). Aplikacja Seek, chociaż pozwala na sprawne oznaczanie organizmów, nie pozwala na zapisywanie przeprowadzonych obserwacji.

- Zapoznanie się przez edukatorkę/a z materiałami źródłowymi: *Dlaczego warto wykorzystywać aplikację iNaturalist w działaniach edukacyjnych?* oraz *Jak założyć szkolny projekt do zbadania lokalnej różnorodności?* i przygotowanie odpowiedniego projektu.
- Dołączenie kont uczniów do projektu założonego przez edukatorkę/a.
- Zapoznanie się przez uczniów z materiałem źródłowym: *Jak używać aplikacji iNaturalist do oznaczania spotkanych organizmów?*
- Przygotowanie środków dydaktycznych niezbędnych do przeprowadzenia zajęć (patrz punkt Pomoce i materiały)
- Przekazanie uczniom informacji, o tym jaki powinien być odpowiedni strój do badań terenowych idąc w teren należy:
	- założyć buty kryte, długie spodnie i nakrycie głowy,
	- zabrać ze sobą wodę do picia,
	- § mieć ze sobą środek na komary i kleszcze, który należy zaaplikować tuż przed rozpoczęciem badań terenowych.

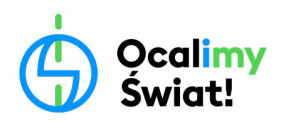

§

# **Pomoce i materiały**

- Dla każdej 4-5 osobowej grupy uczniów potrzebna będzie:
	- § Karta pracy z instrukcją, podkładka i przybory do pisania,
	- § Przynajmniej jeden telefon z zainstalowaną aplikacją **iNaturalist**.
- Dla edukatorki/a:
	- § karta pracy, podkładka i przybory do pisania,
	- § duże białe prześcieradło lub rulon papieru,
	- § znaczniki, które umożliwią wyznaczenie terenu badawczego,
	- przyrząd do mierzenia czasu,
	- § hula-hop
	- § tutorial: *Dlaczego warto wykorzystywać aplikację iNaturalist w działaniach edukacyjnych?* [https://youtu.be/e1G\\_8F3FHFE](https://youtu.be/e1G_8F3FHFE)
	- § tutorial: *Jak założyć szkolny projekt do zbadania lokalnej różnorodności?* <https://youtu.be/T3pnjSWcCL4>
	- § tutorial: *Jak używać aplikacji iNaturalist do oznaczania spotkanych organizmów?* <https://youtu.be/NTanCI108oI>

## **Dodatkowe informacje dla edukatorki/a**

- strona aplikacji iNaturalist:<https://www.inaturalist.org/>, w szczególności zakładka "Getting Started" https://www.inaturalist.org/pages/getting+started
- zakładka o aplikacji iNaturalist w Wikipedii:<https://pl.wikipedia.org/wiki/INaturalist>
- video: "Seven reasons to contribute to iNaturalist as an identifier" (w języku angielskim) <https://www.youtube.com/watch?v=YM8D63h35LM>
- Wykład: "Po co nam różnorodność biologiczna?" dr Łukasza Kozuba z Wydziału Biologii UW Po co [nam różnorodność biologiczna?](https://www.youtube.com/watch?v=jDe2ygJfRW8)

## **Dodatkowe informacje dla edukatorki/a i uczniów**

- Animacja: "Dlaczego bioróżnorodność jest tak ważna? Kim Preshoff" (istnieje opcja włączenia polskich napisów) [Why is biodiversity so important? -](https://www.youtube.com/watch?v=GK_vRtHJZu4) Kim Preshoff
- Animacja: "Why is biodiversity important with Sir David Attenborough (w jęz. angielskim) [Why is](https://www.youtube.com/watch?v=GlWNuzrqe7U)  biodiversity important - [with Sir David Attenborough | The Royal Society](https://www.youtube.com/watch?v=GlWNuzrqe7U)
- Video: "What is Biodiversity?" (istnieje opcja włączenia polskich napisów) [https://www.you](https://www.youtube.com/watch?v=b6Ua_zWDH6U)[tube.com/watch?v=b6Ua\\_zWDH6U](https://www.youtube.com/watch?v=b6Ua_zWDH6U)
- Zielnik edukacyjny WWF: [https://www.wwf.pl/sites/default/files/inline-files/ZIELNIK\\_EDUKA-](https://www.wwf.pl/sites/default/files/inline-files/ZIELNIK_EDUKACYJNY.pdf)[CYJNY.pdf](https://www.wwf.pl/sites/default/files/inline-files/ZIELNIK_EDUKACYJNY.pdf)
- Książka (polecamy do szkolnej biblioteki!): Po co nam bioróżnorodność?, Hubert Reeves, Nelly Boutinot, Daniel Casanave, Wydawnictwo Debi[t https://wydawnictwo-debit.pl/produkt/po-co-nam](https://wydawnictwo-debit.pl/produkt/po-co-nam-bioroznorodnosc)[bioroznorodnosc](https://wydawnictwo-debit.pl/produkt/po-co-nam-bioroznorodnosc)

## **Przebieg zajęć**

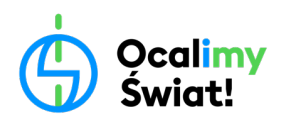

W zależności od preferencji edukatorki/a, fazę wprowadzającą do zajęć można zrealizować jeszcze w placówce albo od razu w terenie. Przeprowadzenie całych zajęć w warunkach terenowych pozwoli zwiększyć spójność doświadczenia. Przedstawiony tutaj opis dopasowany jest do sytuacji, w której lekcja zaczyna się w terenie, w momencie, kiedy klasa/grupa znalazła miejsce, w którym może usiąść. W tej wersji scenariusza wszystkie środki dydaktyczne powinny być wcześniej zebrane i przeniesione do miejsca, w którym rozpoczną się zajęcia.

#### **I. Faza wprowadzająca (ok. 20 min.)**

#### **Ćwiczenie I:** *Obserwator przyrody* **(5 min.)**

Kiedy cała klasa znajdzie się w miejscu, w którym rozpoczęte mają być zajęcia terenowe, edukatorka/or prosi, żeby każdy z uczniów znalazł sobie miejsce i usiadł na trawie. Przed rozejściem się edukatorka/or określa obszar, poza który uczniowie nie mogą wyjść. Każdy powinien usiąść tak, żeby inne osoby były od niego na odległość nie mniejszą niż wyciągnięta ręka. Zadanie uczniów polega na tym, żeby przez 3 minuty obserwować, czyli oglądać i słuchać, otaczającą przyrodę. Najważniejsze podczas wykonywania ćwiczenia jest to, żeby przez cały czas jego trwania nie wydać z siebie żadnego dźwięku.

To zadanie ma na celu wprowadzić uczniów w tryb bycia w przyrodzie. Pomóc im zacząć zauważać otaczające środowisko przyrodnicze. Czasami etap przełączenia pomiędzy zwykłym trybem szkolnym a trybem terenowym jest niezbędny, żeby spróbować wstępnie wyciszyć uczniów i pomóc im w skupieniu uwagi na otoczeniu. Co ważne, to zadanie ma być po prostu przyjemnym doświadczeniem. Dodanie do zajęć terenowych momentów spędzania czasu w przyrodzie powinno zwiększać powiązanie uczniów z otaczającą ich naturą, co rozwinie w nich wrażliwość przyrodniczą i pozwoli zrozumieć jej rolę w życiu człowieka.

#### **Wprowadzenie tematu lekcji (9 min.)**

Edukatorka/or przedstawia temat zajęć, po czym przechodzi do jego wprowadzenia.

Edukatorka/or zadaje pytanie: *Co to jest różnorodność?* Uczniowie podają swoje odpowiedzi, i wyjaśniają, jak rozumieją różnorodność. W razie konieczności nauczyciel zadaje pytania pomocnicze, np.:

- § Czy my (jako grupa) różnimy się między sobą?
- § Jeśli się różnimy, to czym? (Jakie są różnice między nami?)
- § Czym byłaby różnorodność klocków, a czym różnorodność chlebów?

Następnie edukatorka/or zadaje pytanie: *A co to w takim razie jest różnorodność biologiczna?* Uczniowie podają swoje odpowiedzi i wyjaśniają, jak rozumieją ten termin. W razie konieczności nauczyciel zadaje pytania pomocnicze, starając się uwzględnić różne rodzaje różnorodności biologicznej np.:

- § Czym byłaby różnorodność biologiczna lasu?
- § A czym stada owiec?

Biorąc pod uwagę odpowiedzi uczniów, edukatorka/or omawia zagadnienie różnorodności biologicznej podając definicje różnorodności ekosystemowej, gatunkowej i genetycznej. Informuje, że na dzisiejszych zajęciach skupiać się będziemy przede wszystkim na różnorodności gatunkowej.

#### **Pytanie kluczowe (3 min.)**

Na podstawie wprowadzenia edukatorka/or przechodzi do pytania kluczowego: *Czy my możemy zbadać różnorodność biologiczną naszej najbliższej okolicy? Jak to zrobić?*, po czym zbiera pomysły uczniów i

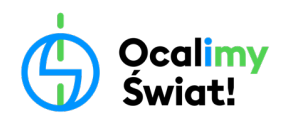

informuje ich, że podczas dzisiejszej lekcji będą wcielać się w rolę badaczy i badaczek przyrody. A badanie przeprowadzać będą prawie dokładnie w tym miejscu, w którym właśnie siedzą.

#### **Czynności organizacyjne (3 min.)**

Najpierw edukatorka/or informuje uczniów o zasadach bezpieczeństwa podczas zajęć terenowych:

- Uczniowie nie oddalają się od grupy "na własną rękę",
- Uczniowie słuchają poleceń i uwag edukatorki/a,
- § Uczniowie prowadzą badania terenowe zgodnie z poszanowaniem przyrody (bez umyślnego niszczenia organizmów) oraz przestrzegając zasad higieny i dbałości o zdrowie własne i pozostałych członków grupy,
- § Uczniowie muszą w szczególności pamiętać, żeby w dniu, w którym odbywają się zajęcia terenowe, po powrocie z zajęć umyć ręce, a po powrocie ze szkoły dokładnie obejrzeć skórę i ubranie pod kątem obecności kleszczy.

Następnie edukatorka/or dzieli klasę na 4-5 – osobowe grupy i rozdaje każdej grupie zestaw odpowiednich środków dydaktycznych.

#### **II. Faza realizacyjna (ok. 60 min.)**

Głównym celem fazy realizacyjnej jest przeprowadzenie Eksperymentu nt. wpływu działań człowieka na różnorodność roślin zielnych najbliższej okolicy.

#### **Ćwiczenie II (5 min.)**

#### **Oznaczanie organizmów z wykorzystaniem aplikacji iNaturalist**

Edukatorka/or sprawdza czy w każdej grupie jest jeden telefon z działającą aplikacją iNaturalist. Następnie tłumaczy, że przed przeprowadzeniem eksperymentu niezbędne jest zapoznanie się z działaniem aplikacji – pierwszym zadaniem będzie zapisanie w aplikacji obserwacji dla 3 różnych organizmów oraz ich oznaczenie. Następnie każda grupa stara się wykonać ćwiczenie. Na pierwszej stronie karty pracy zapisana jest instrukcja obsługi aplikacji iNaturalist, która powinna ułatwić wykonanie tego zadania. Kiedy każda grupa poradzi się z wprowadzeniem 3 różnych obserwacji, edukatorka/or zbiera klasę i pokazuje na swoim telefonie, co zmieniło się we wspólnym projekcie klasowym założonym wcześniej na iNaturalist.

Jeśli uczniowie zostaną dodani w odpowiedni sposób do stworzonego przez edukatorkę/a projektu, na koniec tego ćwiczenia liczba obserwacji w projekcie powinna się zwiększyć. Jeśli edukatorka/or wcześniej sam nie wprowadził żadnych obserwacji, ich liczba po przeprowadzeniu ćwiczenia powinna wynosić 18, przy założeniu, że w klasie mamy 6 grup (3 x 6). Już to pierwsze ćwiczenie stanowić będzie początek zbierania informacji o różnorodności gatunkowej najbliższej okolicy.

#### **Eksperyment (55 min.)**

#### **Wpływ działań człowieka na różnorodność roślin zielnych najbliższej okolicy**

#### **Przygotowanie do eksperymentu (5 min.)**

Na początku edukatorka/or tłumaczy, że różnorodność gatunkowa dotyczy bardzo różnych organizmów, zarówno ssaków i ptaków, jak i żyjących w glebie nicieni, grzybów i bakterii. Dlatego bardzo trudno jest zbadać naraz całą różnorodność gatunkową danego obszaru, szczególnie w ramach jednych zajęć. Wyjaśnia dalej, że różnorodność jednych grup organizmów można zbadać łatwiej, bo na

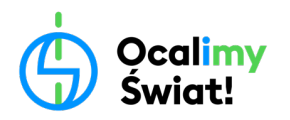

przykład je widać (np. motyle), a innych trudniej, bo zobaczyć je można dopiero pod mikroskopem w laboratorium (np. mikroorganizmy).

Następnie informuje, że dlatego w ramach dzisiejszego eksperymentu skupiać będziemy się tylko na różnorodności gatunkowej roślin zielnych. je tłumaczy pojęcie "rośliny zielne". Po czym zadaje pytanie uczniom: *Dlaczego przy badaniu różnorodności gatunkowej danego terenu może dobrze zacząć od roślin?* i omawia odpowiedzi.

Do nauki oznaczania gatunków najlepiej wybrać rośliny, dlatego że: nie poruszają się, są prawie wszędzie oraz występują w środowisku przez cały albo większą część sezonu wegetacyjnego. W przypadku oznaczania ptaków, trzeba umiejętnie posługiwać się lornetką albo oznaczać gatunki na podstawie wydawanych przez te ptaki dźwięków. W przypadku owadów i innych stawonogów trzeba nauczyć się albo jak złapać i unieruchomić danego stawonoga, żeby mu się bliżej przyjrzeć, albo trzeba te zwierzęta najpierw uśmiercić, żeby móc je obejrzeć odpowiednio dokładnie. Grzyby wielkoowocnikowe też mogłyby być dobrym obiektem do oznaczania, jednak zdecydowana większość z nich jest efemeryczna, czyli pojawia się w konkretnym momencie w sezonie, najczęściej przez krótki czas. Dodatkowym plusem w oznaczaniu roślin zielnych jest to, że rosną bezpośrednio przy ziemi, więc nie trzeba ich długo szukać wzrokiem, tak jak musielibyśmy to robić na przykład w przypadku liści drzew.

Następnie edukatorka/or tłumaczy, że pierwszy eksperyment polegać będzie na zbadaniu i porównaniu różnorodności gatunkowej roślin zielnych dwóch różnych terenów zielonych, na które w jakiś sposób wpływa człowiek. Żeby to zrobić, uczniowie wraz z edukatorką/em rozglądają się po terenie zielonym i wspólnie starają się wybrać dwa obszary, na których przeprowadzony zostanie eksperyment. Wybierając obszary ustalają, jaki wpływ człowieka widać na każdym z miejsc wyznaczonych do badania. Obszar, na którym wpływ człowieka jest mniejszy, będzie w naszym badaniu polem kontrolnym w stosunku do obszaru, na którym wpływ człowieka jest znaczny.

Wpływem człowieka może być na przykład: różnica w intensywności koszenia (fragment przystrzyżony i fragment mocniej zarośnięty), obecność materiałów nieprzepuszczalnych (fragment łąki i fragment trawnika z chodnikiem lub fragment placu), intensywność użytkowania terenu zielonego (fragment bardziej dziki ustronny i fragment, po którym bardzo często chodzą ludzie, jak obszar piknikowy czy boisko z naturalną nawierzchnią). W ramach scenariusza nie chcemy bardzo ściśle określać, jakie obszary należy wybrać, dlatego że tereny zielone w różnych miejscach znacznie różnią się od siebie. Przy okazji wybierania obszarów do eksperymentu, edukatorka/or może nakierować dyskusję na takie obszary, gdzie różnorodność roślin zielnych wydaje się niska i takich, w których wydaje się wysoka.

Jeśli nauczyciel planuje przeprowadzić zajęcia terenowe w lesie, to wtedy wpływ człowieka dotyczy najczęściej zarządzania różnorodnością gatunkową czy wiekową drzew. Wtedy warto w ramach wprowadzenia wytłumaczyć, że na różnorodność roślin zielnych człowiek może wpływać bezpośrednio – np. poprzez koszenie, ale może też wpływać pośrednio poprzez to, jakie inne rośliny nasadzi i w jaki sposób to zrobi. Wtedy można przeprowadzić ten eksperyment w dwóch różnych fragmentach lasu, gdzie czynnikiem analizowanym będzie: wiek drzew, różnorodność gatunkowa drzew albo to, czy drzewa zostały w konkretny sposób posadzone, czy wzrastają naturalnie.

Po wybraniu obszarów i ustaleniu wpływu człowieka na nie, wszyscy wspólnie stawiają hipotezę, na którym obszarze zaobserwowana zostanie większa różnorodność gatunkowa, np. *Na obszarze, gdzie rośliny są rzadziej koszone różnorodność gatunkowa roślin zielnych będzie większa niż na obszarze, gdzie koszone są często* albo *Na obszarze z chodnikiem różnorodność gatunkowa roślin zielnych będzie mniejsza niż na* 

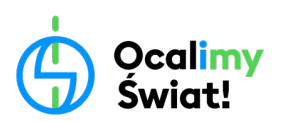

*obszarze bez chodnika*, po czym każda grupa wpisuje swoją hipotezę na karcie pracy. Przed rozpoczęciem Eksperymentu edukatorka/or przypomina, jak mogą wyglądać różnice pomiędzy gatunkami roślin zielnych i na co zwrócić uwagę poszukując ich różnych gatunków.

*Przy okazji poszukiwania różnych gatunków roślin warto zwrócić uwagę na kształt, unerwienie i wielkość liści oraz kwiaty i nasiona, jeśli występują. Dodatkowymi cechami może być: występowanie włosków na liściach czy kształt łodygi w przekroju. Warto zwrócić uwagę, że oglądając roślinę lepiej oglądać ją w całości, a nie tylko najwyższy jej listek. Można też dodać, żeby patrzeć dokładnie, bo niektóre rośliny mogą być niewielkich rozmiarów i schować się przy ziemi pod innymi, wyższymi roślinami.*

### **II. Część pierwsza Eksperymentu (20 min.)**

Po ustaleniu hipotezy uczniowie wraz z edukatorką/em przechodzą do pierwszego wybranego obszaru i oznaczają jego wielkość za pomocą znaczników. Najłatwiej obszar zamknąć w kwadracie, o konkretnej długości boku (odmierzonej na przykład metodą kroków). Nauczyciel w notatniku zapisuje długość boku, żeby wyznaczyć taką samą wielkość dla drugiego obszaru. Następnie uczniowie realizują w grupach pierwszą część eksperymentu zgodnie z instrukcją. Podczas tej części w każdej grupie:

- najpierw jeden z uczniów staje wewnątrz badanego obszaru, zamyka oczy, obraca się 3 razy, po czym opuszcza na ziemię hula-hop,
- uczniowie oznaczają rośliny znajdujące się wewnątrz hula-hop wykorzystując aplikację iNaturalist, oraz zapisują nazwy zaobserwowanych gatunków w karcie pracy,
- uczniowie zbierają po jednym okazie każdej z oznaczonych roślin, tworząc jak najbardziej różnorodny bukiet, starają się również zapamiętać gatunki zebranych roślin,
- na koniec zliczają liczbę znalezionych gatunków i zapisują ją w karcie pracy.

Na wykonanie zadania uczniowie mają 10 min. W czasie tych 10 min. edukatorka/or podpowiada grupom: jak szukać różnych roślin, jak zauważyć mniejsze rośliny, jak rozróżniać gatunki. Przed upływem planowanego czasu, edukatorka/or rozkłada na trawie prześcieradło lub rulon papieru, w takim miejscu, żeby można było dookoła niego usiąść.

Podczas oznaczania z wykorzystaniem aplikacji może zdarzyć się tak, że wykorzystywane przez uczniów narzędzie nie będzie w stanie oznaczyć danej rośliny do poziomu gatunku. W takim wypadku należy zapisać podawane przez aplikację oznaczenie na poziomie rodzaju, czy rodziny. W takiej sytuacji warto przedyskutować z uczniami i uczennicami dlaczego niektóre rośliny udało się oznaczyć do gatunku, a inne nie. Może być tak, że w niektórych grupach roślin, blisko spokrewnione gatunki są do siebie bardzo podobne i aplikacja nie jest w stanie odnaleźć tych niewielkich różnic bazując na jednym zdjęciu, a czasami żeby te różnice zauważyć potrzeba użyć lupy, czy binokularu. Może być też tak, że mamy tylko liście danej rośliny i brak na niej kwiatów albo nasion. W takich przypadkach aplikacja też może oznaczać mniej precyzyjnie. Warto wtedy zauważyć, że żeby dokładnie oznaczyć daną roślinę potrzebujemy wszystkich jej elementów, od korzeni aż po kwiaty, czy nasiona.

Po upływie 10 min. grupy siadają dookoła rozłożonego prześcieradła. Następnie po kolei każda grupa najpierw informuje edukatorkę/ra, ile gatunków roślin udało jej się zebrać, po czym rozkłada na prześcieradle zebrane okazy w taki sposób, żeby różne gatunki rozłożyć jak najdalej od siebie, a przedstawicieli tego samego gatunku grupować razem (Ryc. 1).

**Eduprogram z charakterem**

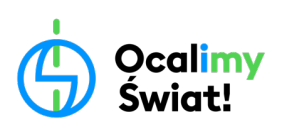

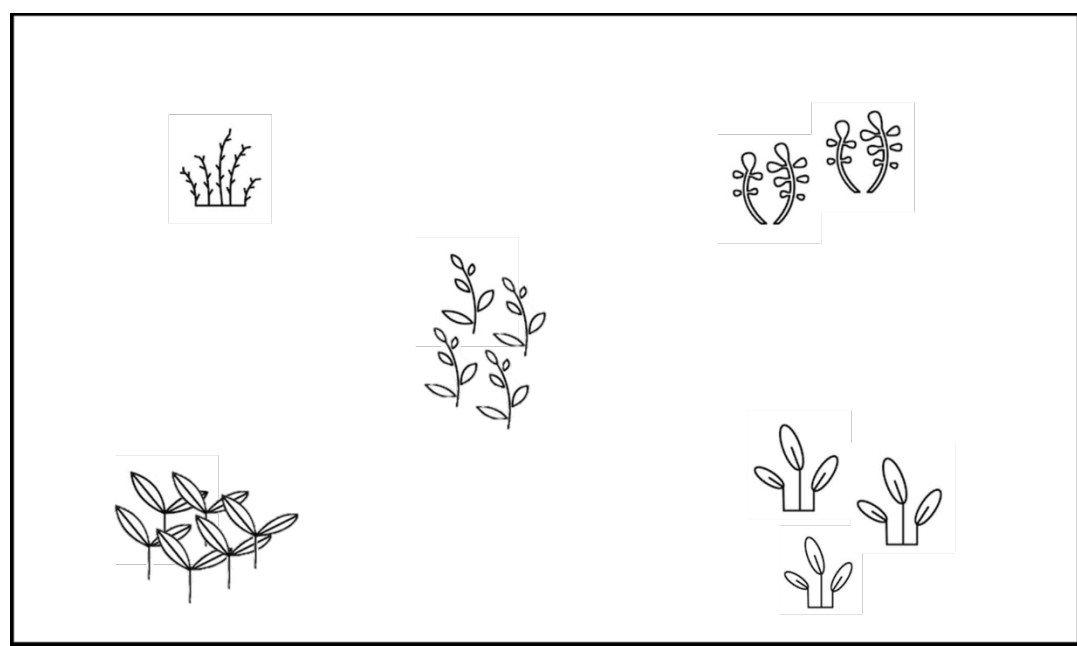

Ryc. 1. Schemat zebranych, posortowanych roślin ułożonych na prześcieradle.

Edukatorka/or zapisuje na swojej karcie, ile gatunków udało się zebrać każdej grupie, po czym wylicza średnią różnorodność gatunkową pojedynczego pomiaru. Kiedy wszystkie grupy rozłożą swoje bukiety, klasa wspólnie zlicza, ile gatunków łącznie udało się zaobserwować. Każda grupa zapisuje na swojej karcie, ile gatunków średnio, a ile gatunków łącznie udało się znaleźć na obszarze pierwszym badania.

Edukatorka/or może wspomóc uczniów w przypadku, kiedy poszczególne grupy mają problem z odpowiednim rozłożeniem każdego bukietu i dołączeniem go do już istniejących zestawów. W tym wypadku nauczyciel może przyjąć zasadę nie tyle grupowania po różnorodności gatunkowej, tylko po różnorodności zebranych form. To znaczy, że w ramach pojedynczego zestawu układa wszystkie rośliny, które wyglądają w bardzo zbliżony sposób, czyli mają jeden morfotyp. Finalnie na prześcieradle nie będzie rozłożona różnorodność gatunkowa, ale możliwie zbliżona do niej (w warunkach naszych zajęć) różnorodność morfotypów. Określenie różnorodności gatunkowej danego obszaru w ścisłym znaczeniu tego pojęcia może być dużym wyzwaniem i wymagać zaangażowania w proces specjalistów, na przykład botaników terenowych. Zastosowana różnorodność morfotypów powinna być w naszym wypadku wystarczająca do zrozumienia różnorodności biologicznej i wykazania różnic w przeprowadzanym eksperymencie.

Na koniec tej części Eksperymentu należy wszystkie rośliny zebrać razem, żeby powstał jeden duży bukiet z roślin rosnących w najbliższej okolicy.

Zamiast bukietu, zebrane rośliny można również zasuszyć i przygotować z nich wspólny klasowy zielnik albo plakat o tytule: *Różnorodność roślin najbliższej okolicy.*

**III. Dyskusja o metodach badań terenowych (10 min.):**

## **Eduprogram z charakterem**

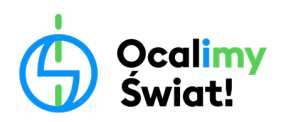

Po przeprowadzeniu pierwszej części eksperymentu i podliczeniu wyników (pozostając jeszcze dookoła rozłożonego prześcieradła), warto zastanowić się wspólnie całą klasą nad metodami zastosowanymi do przeprowadzenia tego doświadczenia. Żeby to zrobić, spróbujcie przedyskutować następujące pytania:

- § Dlaczego, żeby porównać dwa różne tereny oznaczyliśmy pierwszy badany obszar znacznikami uzyskując konkretny jego kształt i rozmiar? Czy porównując różnorodność danych obszarów należy porównywać obszary o takich samych rozmiarach?
- § Dlaczego wewnątrz dużego wyznaczonego terenu używaliśmy małych obszarów, które potem dokładnie zbadaliśmy? Czy można zbadać cały teren, ile by to wymagało czasu i pracy?
- § Dlaczego ustawiliśmy granicę czasową dla obserwacji? Czy badając drugi obszar powinniśmy ustawić taki sam czas obserwacji? Czy byłoby dobre dla porównywania obszarów w jednym miejscu szukać przez 2 minuty, a w drugim przez 4 godziny?
- Czy wszystkim grupom wyszły takie same wyniki liczby gatunków w jednym, tym samym obszarze? Po co liczyliśmy średnią? Czy łączna liczba gatunków dla obszaru różniła się od tych pojedynczych pomiarów? Czyli o tym, dlaczego w badaniach robi się powtórzenia (w naszym wypadku udało się zrobić powtórzenia wykorzystując do tego kilka grup z jednej klasy)?
- § Dlaczego osoba rzucająca hula-hop miała zamknięte oczy? Czyli o sposobach na zminimalizowanie wpływu subiektywnej oceny badacza na wyniki.

W ramach przeprowadzania dyskusji warto dążyć do ustalenia "Zestawu zasad Dobrego Badacza Terenowego", który mógłby zawierać między innymi zdania takie jak:

- § *Porównując ze sobą dwa różne obszary postaraj się, żeby na badanie obu miejsc poświęcić tyle samo czasu.*
- § *Badając dany obszar nie da się zajrzeć w każdy zakamarek, ale żeby dowiedzieć się o tym obszarze jak najwięcej, warto zbadać przynajmniej kilka jego fragmentów*.

Wszystkie wymyślone wspólnie zasady edukatorka/or może zapisać na kartce i potem powiesić w sali.

### **IV. Część druga Eksperymentu (20 min.)**

Uczniowie wraz z edukatorką/em przechodzą do drugiego, wcześniej wybranego obszaru i powtarzają wszystkie aktywności wykonane dla obszaru pierwszego, łącznie z zebraniem wyników i wyliczeniem łącznej liczby morfogatunków. Na koniec tej części Eksperymentu należy dołączyć zebrane rośliny do bukietu powstałego po zrealizowaniu pierwszej części.

### **V. Podsumowanie (ok. 10 min.)**

### **Podsumowanie Eksperymentu (7 min.)**

Po przeprowadzeniu Eksperymentu przyszła pora, żeby omówić uzyskane wyniki. Najlepiej zrobić to nadal siedząc dookoła prześcieradła, wystarczy przenieść rośliny i rozłożyć na nim wypełnione karty pracy.

### W ramach omawiania wyników Eksperymentu spróbujcie:

- porównać wyniki dla łącznej liczby zaobserwowanych gatunków roślin zielnych w każdym z badanych obszarów,
- zastanowić się, czy większa łączna liczba zaobserwowanych gatunków świadczyć będzie o większej różnorodności gatunkowej roślin zielnych danego obszaru,
- na podstawie uzyskanych wyników wskazać obszar o większej różnorodności gatunkowej,
- znając obszar o większej różnorodności zweryfikować hipotezę i zapisać na karcie pracy, czy eksperyment potwierdził, czy obalił hipotezę postawioną w badaniu,

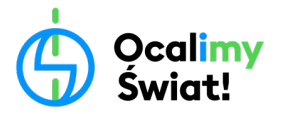

- przedyskutować uzyskany w badaniu wynik, próbując określić z jakich powodów mogły wyniknąć zaobserwowane różnice oraz czy działalność człowieka mogła mieć na nie wpływ,
- na koniec wspólnie sformułować główne uzasadnienie uzyskanego wyniku, które następnie uczniowie wpiszą na swoje karty pracy jako wniosek.

Nastepnie w formie luźniejszej dyskusii zastanówcie się wspólnie:

- § Z czego mogą wynikać różnice w różnorodności biologicznej różnych terenów?
- Czy różnorodność roślin może przekładać się na różnorodność innych grup organizmów, w tym zwierząt i grzybów?
- Czy wysoka różnorodność biologiczna jest w jakiś sposób ważna dla człowieka i jego życia?
- Jak człowiek może wpływać na różnorodność? Czy tylko negatywnie?
- § Co można zrobić w parku lub na podwórku, żeby zwiększyć różnorodność roślin?
- § Czy ekosystemy o większej różnorodności są bardziej wytrzymałe na zmiany w środowisku? Czy coś grozi ekosystemom o małej różnorodności?

Wyniki Eksperymentu i luźniejszą dyskusję można potraktować jako wstęp do kolejnych zajęć, przeprowadzanych już wewnątrz szkoły. Podczas nich zajęć edukatorka/or może omówić:

- wpływ różnorodności biologicznej na życie człowieka,
- zagrożenia dla człowieka wynikające z niskiej różnorodności ekosystemów
- inne zagadnienia związane z różnorodnością biologiczną.

Na koniec zajęć edukatorka/or może ponownie wrócić do ćwiczenia z atlasami i zachęcić uczniów, aby przez najbliższy tydzień wracając ze szkoły czy wybierając się z rodzicami na spacer brali ze sobą atlasy do oznaczania różnych organizmów. W czasie takich spacerów niech spróbują oznaczać napotkane organizmy i zapisywać swoje obserwacje. Pozwoli to na kolejnych zajęciach zobaczyć, jak wiele różnych gatunków obecnych jest bardzo blisko miejsca, gdzie się uczymy czy mieszkamy.

Zachęcanie do używania aplikacji poza zajęciami to dodatkowy pomysł na zainteresowanie uczniów przyrodą. Może też pomóc budować w nich nawyk aktywnego "bycia w przyrodzie", które zakłada zwracanie uwagi na otaczające nas organizmy. Założenie wspólnego projektu w aplikacji można również potraktować jako grę: *Czy uda się całej klasie zaobserwować 100 różnych gatunków żyjących w parku?* albo *Czy w okolicy placówki żyją chronione gatunki roślin, zwierząt lub grzybów?* Aplikacja sprawdzi się też na spacerach rodzinnych, podczas których rodzice mogą prowadzić obserwacje wspólnie z dziećmi. Motywacją do korzystania z aplikacji jest także fakt, że każda obserwacja trafiająca do bazy iNaturalist może znaleźć się w powszechnie używanej przez naukowców bazie Światowej Sieci Informacji o Bioróżnorodności (GBIF) i przyczynia się do rozwoju nauki, zwiększając nasze zrozumienie o globalnej różnorodności biologicznej.

### **VI. Propozycje do kolejnych zajęć**

- Bazując na wynikach Eksperymentu, na kolejnych zajęciach można zastanowić się, co zrobić jako klasa/grupa, by zwiększyć różnorodność biologiczną okolicy szkoły. Warto wymyślić taki projekt, który będzie można potem wspólnie zrealizować, na przykład: posiać łąkę kwietną, zbudować domek dla samotnych zapylaczy, czy ustawić poidełko dla ptaków lub owadów.
- Po przeprowadzeniu zajęć z wykorzystaniem aplikacji, warto na kolejnych zajęciach wprowadzić oznaczanie organizmów z wykorzystaniem atlasów. Można na przykład podzielić się w klasie na zespoły

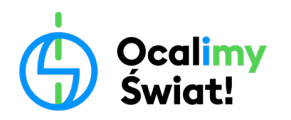

zainteresowane różnymi grupami organizmów (np. ptaki, motyle, drzewa, czy rośliny kwiatowe), wypożyczyć z biblioteki odpowiednie atlasy i spróbować oznaczyć napotkane w terenie organizmy. Na koniec zajęć można porównać oznaczanie z wykorzystaniem aplikacji oraz z wykorzystaniem atlasów i zastanowić się wspólnie jakie są plusy jednej, a jakie drugiej metody.